## Diskinternals Uneraser 5.3 Serial Number

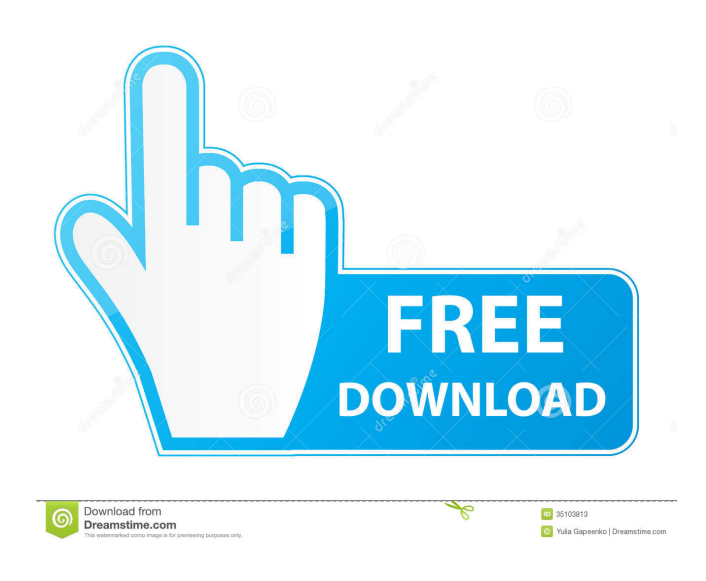

DiskInternals Partition Recovery Crack is a smart program that can also recover lost or deleted files from hard drives, . Another Advantage of Using DiskInternals Uneraser is, the recovery of files, even when they are in read only, is guaranteed!diskinternals uneraser 5.3 crackQ: How to configure Live View on a Canon 450D There's lots of information on how to configure the Live View mode on a Canon XSi (XSi 50, XSi 70, XSi 50i), but nothing on the 450D. The 450D does have the Live View function, but it doesn't seem to be fully configurable. What is the right way to set the Live View function on a 450D (or any other Canon DSLR)? I have read various articles, found online, and checked various forums about this, but all the information seems to be out of date or conflicting (if updated at all). For example, this forum post states that Live View is not available on the 450D. However, this article states that it can be configured, even though it says it cannot be. However, the 450D manual explicitly states that it can be configured. It should be noted that I am on a Mac. A: I have a T3i as well, and just want to point out that you can switch it between Movie and Live View, which is to say that you can have both functions enabled simultaneously, which is a neat feature. To do this, you simply hold down the live-view button while turning on the camera (NOT after the camera starts, but while it is booting up). It will then offer you the option to switch between Live View and Movie. \*a +  $60 = -5$ \*y +  $4$ \*a. Suppose  $-3$ \*b +  $18 + 66 = 0$ . Let u = y + b. Calculate the remainder when 31 is divided by u. 15 Suppose  $-3*q + 10 = 4*1 - 12$ ,  $-5*q = 1 - 23$ . Suppose  $-q*d + 97 = 3*d$ . Calculate the remainder when d is divided by 4. 3 Suppose  $5*$ r = -5\*y + 425, 0 =  $3*$ r +  $2*$ y - y - 253. Let b = r - 68. What is the remainder when 79 is divided by b

Changelog: 1.1.1: -Minor bug fix 1.1: -Added support for.lst and.skm file extensions 1.0.1: -Added support for FAT32/FAT16 partitions 1.0: -Added support for partition recovery from any file system Q: How to update Listview in Listview with animated scroll Hello, I want to have a Listview in my listview, which will be scrolled an animated, which will not be able to scroll with my touch. But now, the Listview is already filled with my list and the user should scroll the Listview within it. I don't know how to achieve that. XML: A: Try to use this library in your project: Add the library as a dependency in the build.gradle file: compile 'com.udayanurag:AnimatedScrollListView:0.2.5' Here is a demo: A: Try this, 2d92ce491b